## **SQL\_DISCONNECT**

## SQL\_DISCONNECT action

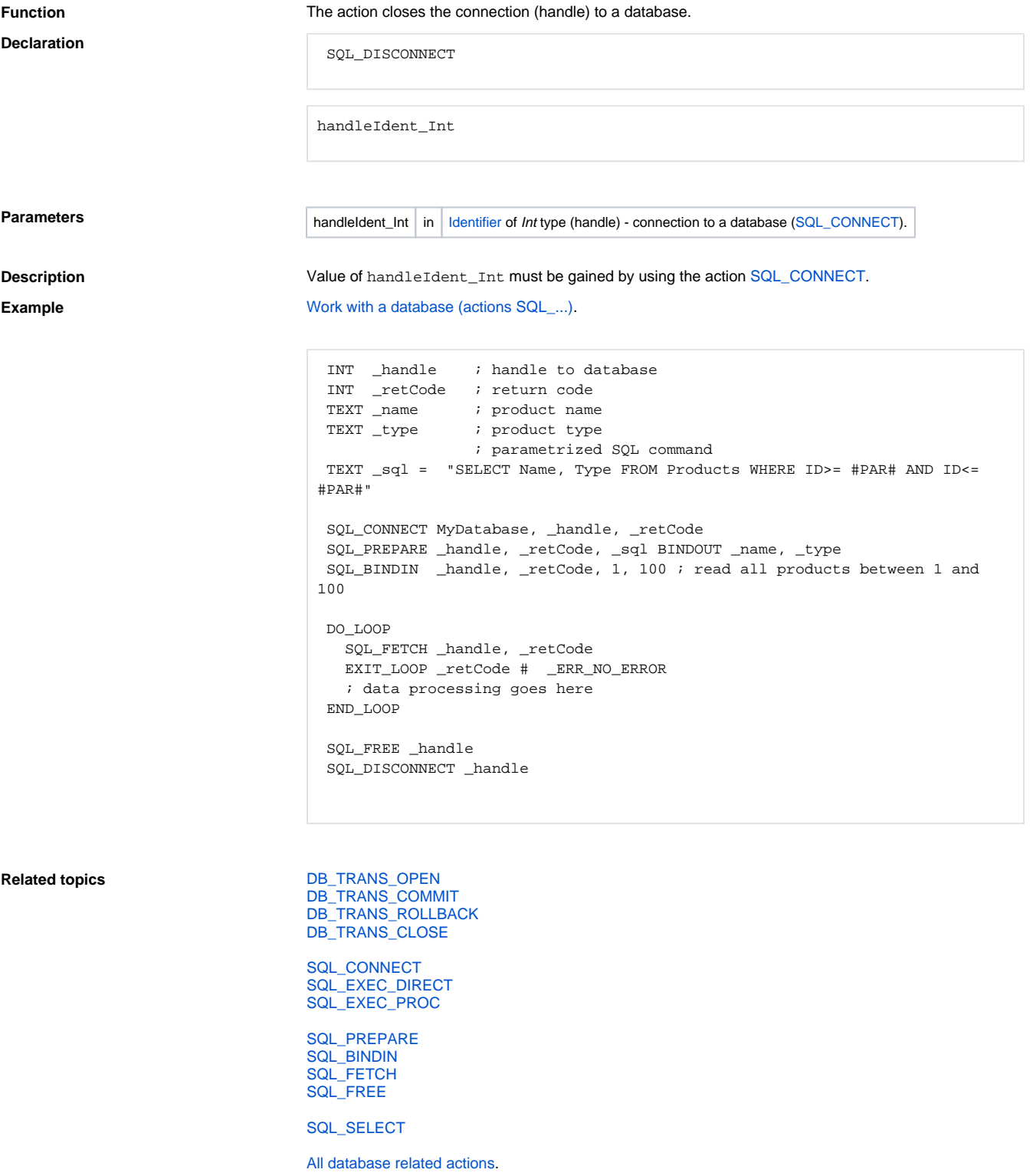

[Script actions](https://doc.ipesoft.com/display/D2DOCV12EN/Script+Actions)

 $\odot$